Comment ajouter une 2ème télécommande à un volet roulant ou un BSO ou store

## **MOTEUR PROFALUX ZIGBEE - COMMANDE RADIO**

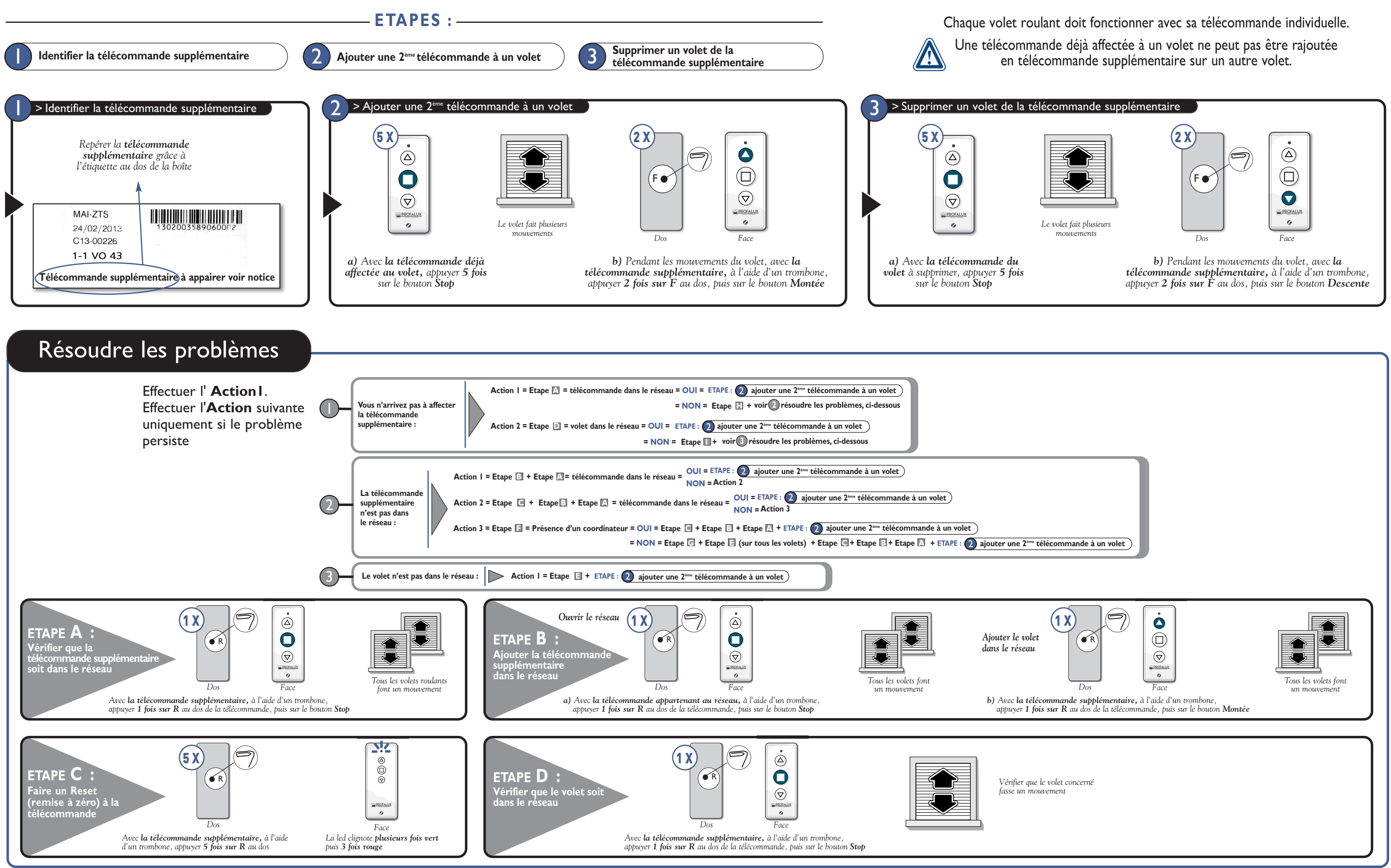

- Pour les moteurs intégrant une manceuvre de secours, l'organe de manceuvre doit être installé à une hauteur inférieure à 1,80 mm<br>- Pour le contrôle ou l'entretien des parties électriques, la fermeture doit être mise hors **Mises en garde Utilisateurs**

- Ne pas laisser les enfants jouer avec les dispositifs de commande - Tenir la télécommande hors de portée des enfants.<br>- Examiner fréquemment l'installation afin de détecter tout siene d'usure ou d'endommagement des câble

nécessaire.<br>- Pour les fermetures qui peuvent être manœuvrées hors de vue du tablier, l'utilisateur doit prendre les mesures nécessaires pour empêcher toute manœuvre de la<br>fermeture pendant les opérations d'entretien (nett

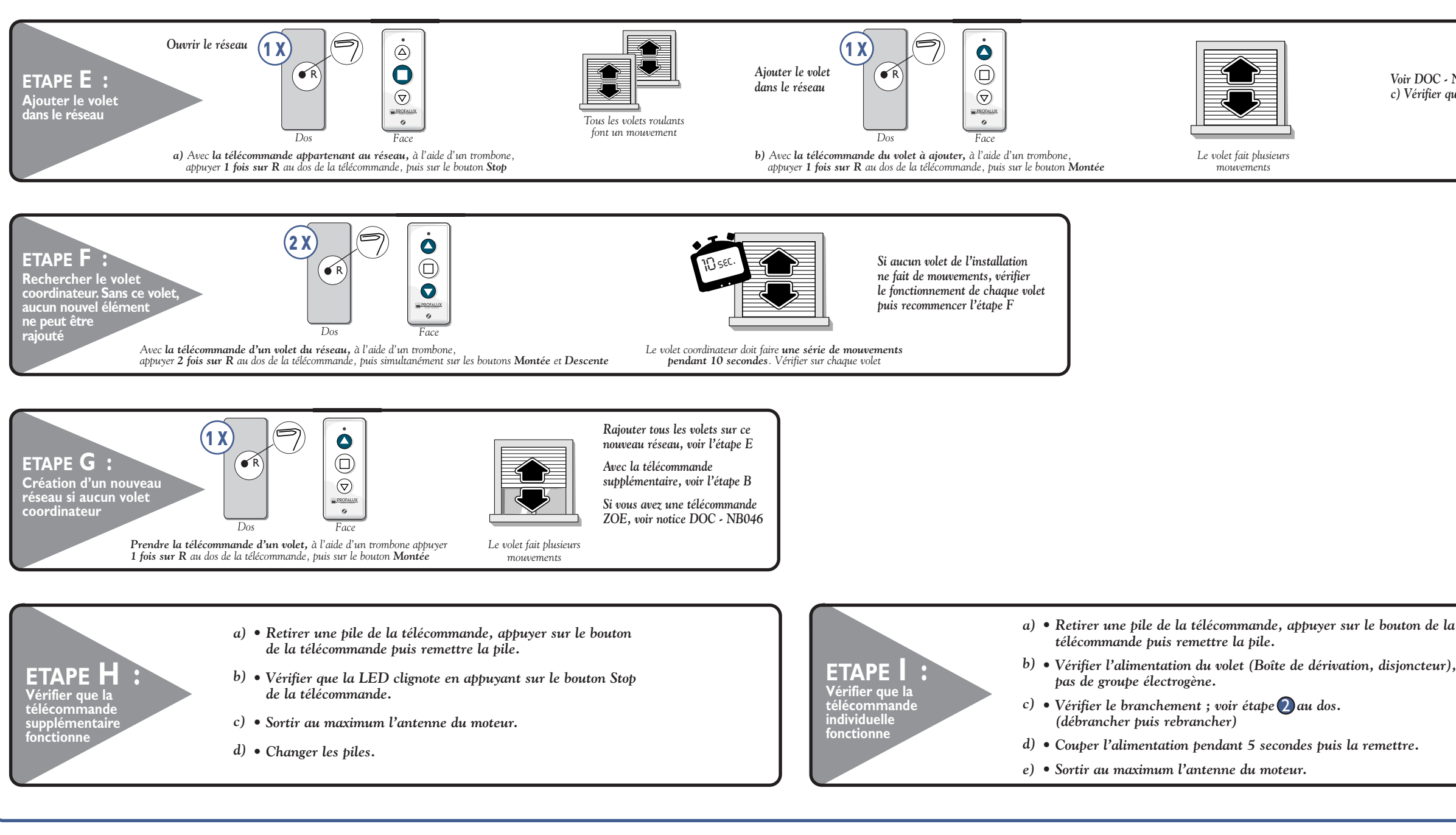

INSTRUCTIONS DE SECURITE IMPORTANTES. AVERTISSEMENT - IL EST IMPORTANT POUR LA SECURITE DES PERSONNES DE SUIVRE CES<br>INSTRUCTIONS. CONSERVEZ CES INSTRUCTIONS<br>ATTENTION, IL Y A RISQUE D'EXPLOSION SI LA BATTERIE EST REMPLACEE

Une installation incorrecte peut conduire à de graves blessures.<br>Avant installation enlever et metre hors service tout ce qui n'est pas nécessaire au fonctionnement motorisé.<br>- Ce moteur doit être installé et réglé par un

**Vous rencontrez un problème ?** Appelez d'abord votre **technico-commercial**

**En cas de besoin appelez SOS poseurs** au 04 50 98 78 60

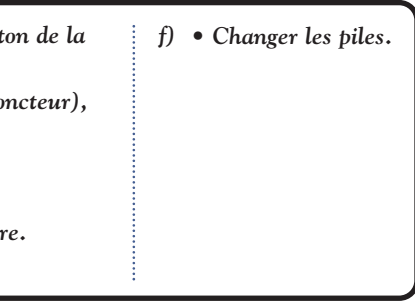

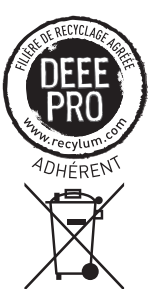

*Voir DOC - NB047, étape E c) Vérifier que le volet soit dans le réseau*